## **[L'image du mois de juillet 2021 : IC 1396 en vraies et fausses couleurs](https://saplimoges.fr/limage-du-mois-de-juillet-2021-ic-1396-en-vraies-et-fausses-couleurs/)**

Pour le mois de juillet 2021, mois de vacances déconfinées sans couvre-feu, Fernanda et moi ne résistons pas au plaisir de vous présenter à nouveau la nébuleuse de la Trompe de l'Éléphant (ou IC 1396), mais cette fois en vraies et fausses couleurs.

Les trois photos qui suivent ont toutes été réalisées par Julien Denis dans les mêmes conditions et avec le même matériel que le mois dernier, mais cette fois, il a pris soin d'enregistrer la même vue de la nébuleuse à travers divers filtres colorés.

## La première image, de type LRVB résulte de l'association de 4 enregistrements :

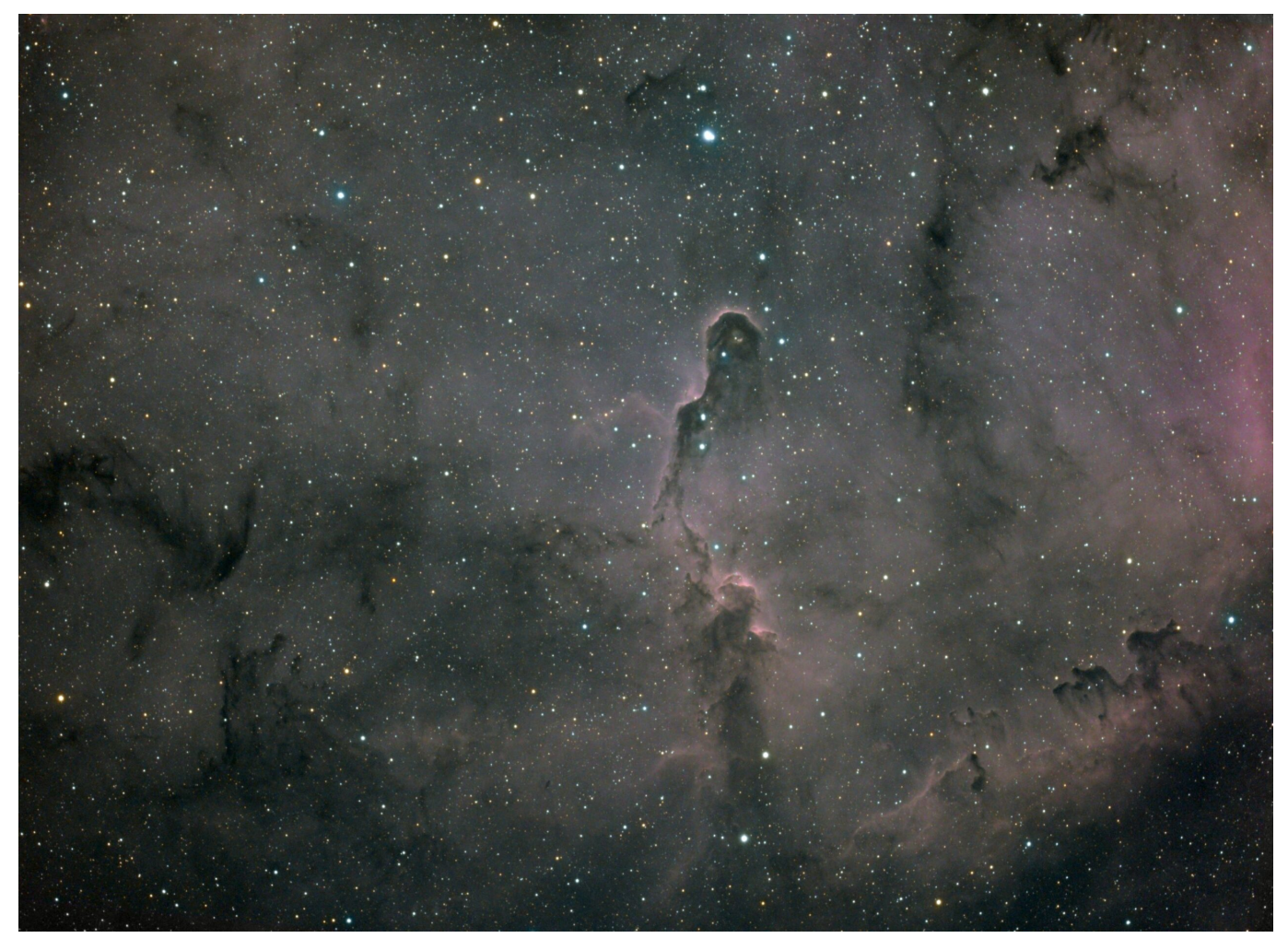

## Cliquer sur l'image pour l'observer en résolution supérieure.

Un de 18 X 10 minutes (3 H), à travers un filtre Halpha qui ne laisse passer que le rayonnement lumineux contenu dans une bande spectrale étroite autour de 656 nm de longueur d'onde. Ce filtre est utilisé pour différencier les nuages d'hydrogène ionisé contenus dans la nébuleuse qui ressortent plus contrastés sur un fond de ciel assombri. Cet enregistrement joue le rôle de la couche "luminance".

Les trois suivants, de 6 X 2 Minutes, sont réalisés successivement à travers des filtres colorés : Rouge, Vert et Bleu. L'association de ces trois couches colorées avec la couche luminance précédente reconstitue l'image photographiée en vraies couleurs. Elle correspond à un temps d'exposition de 3H36 minutes.

La dominante rouge révèle la prépondérance des nuages d'hydrogène ionisé dans IC 1396. Seules les étoiles prennent des couleurs autres que le rouge.

Répartis dans tout le volume de la nébuleuse, on voit distinctement des nuages sombres dessinant des formes filamenteuses dont la plupart ressemblent à des "piliers". Ce sont des poches de poussières et de gaz froid relativement dense, principalement de l'hydrogène sous forme moléculaire (H2), opaques à la lumière visible en provenance de la nébuleuse qui se trouve derrière. Ces nuages, dénommés "nébuleuses obscures" (par absorption), sont répertoriés avec le sigle "BXXX" dans le catalogue "Barnard" des 349 objets sombres dans le ciel.". Plusieurs millions de fois plus massifs que notre Soleil, ils contiennent le matériau brut à partir duquel vont se former les étoiles et les proto-étoiles, que nous ne pouvons observer que dans les domaines infrarouge et micro-ondes, insensibles aux poussières et aux gaz froids.

La plus spectaculaire et la plus connue, compte tenu de sa forme, est la Nébuleuse de la Trompe d'Éléphant" ou IC 1396A,

située à la verticale de l'étoile la plus brillante au centre en haut de l'image. D'une longueur de 20 années-lumière, elle est du même type que la célèbre "Tête de Cheval" dans Orion. Grâce à l'imagerie infrarouge, on sait qu'elle contient de nombreuses étoiles très jeunes de moins de 100 000 ans.

Le traitement numérique des ces 4 images a été effectué avec les logiciels Siril et Gimp.

L**a deuxième image, de type SHO,** provient de l'assemblage de 3 enregistrements pris à travers 3 filtres interférentiels à bande spectrale étroite centrés sur les longueurs d'ondes suivantes :

– 501 nm (vert) pour le Soufre ionisé, noté S, temps de pose : 28 X 10 minutes = 4H 40 minutes,

– 656 nm (rouge foncé) pour l'Hydrogène ionisé, noté H, temps de pose : 12 X 10 minutes = 2 H,

– 670 nm (rouge encore plus foncé, presque invisible à l'œil) ) pour l'Oxygène ionisé, noté O, temps de pose : 12 X 10 minutes  $= 2$  H.

soit un temps de pose cumulé de 8H 40 minutes.

La ré-assemblage numérique de ces trois couches peut se faire de multiples façons, puisqu'il s'agit d'attribuer les trois couleurs fondamentales : Rouge, Vert, Bleu, à chacune des trois couches, ou à une combinaison savante de fractions d'entre elles.

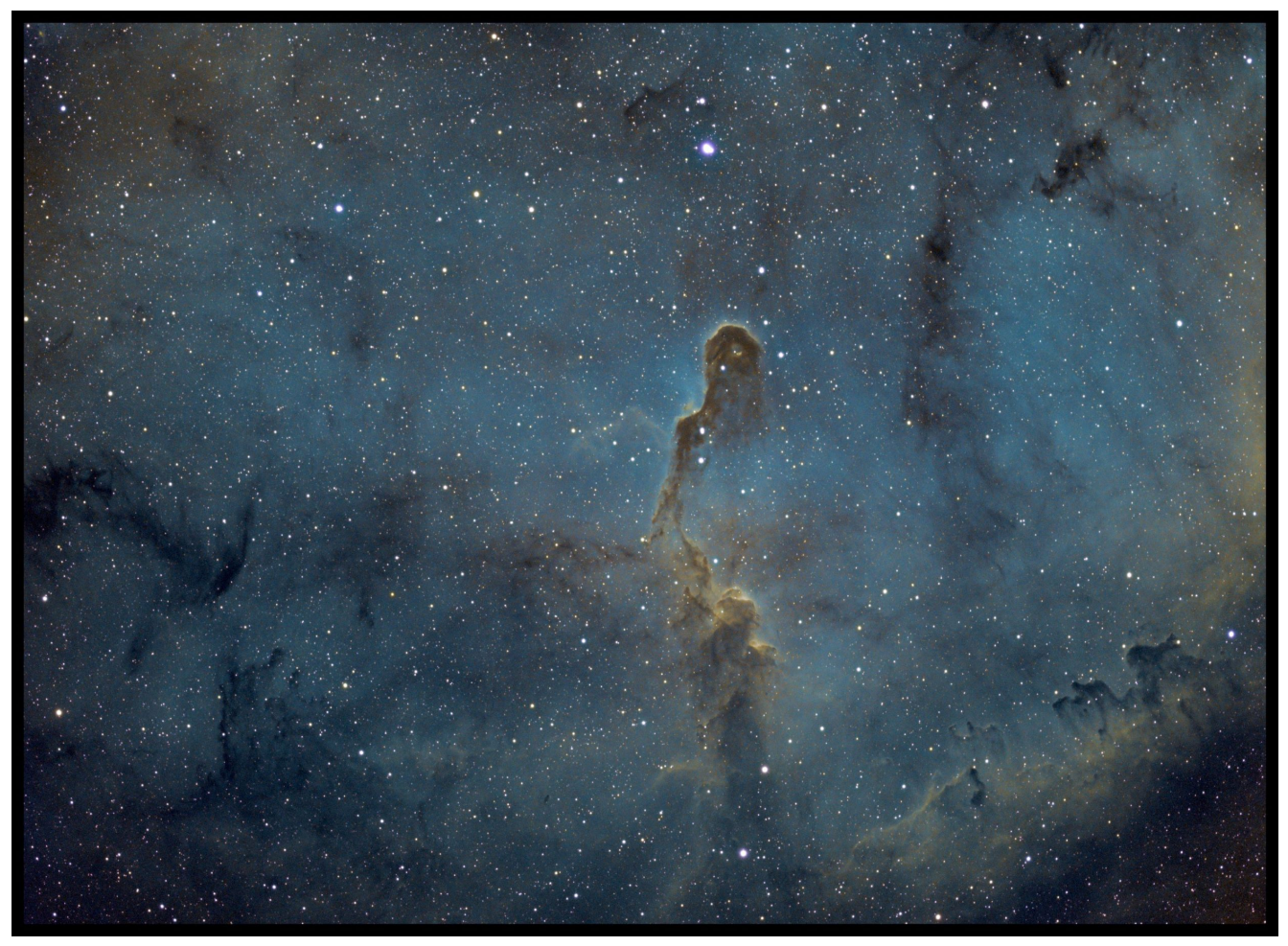

Cliquer sur l'image pour l'observer en résolution supérieure.

L'image présentée ici a été réalisée avec la "**palette Hubble**" qui a été développée par la NASA afin de différencier au mieux la nature des gaz présents dans les nébuleuses. C'est la palette la plus employée. Elle est réalisée avec les attributions suivantes :

Le soufre (S) est représenté en rouge (R).

L'hydrogène (H) est représenté en vert (V).

L'oxygène (O) est représenté en bleu (B).

L'image obtenue est alors dite en « **fausses couleurs** » car l'Hydrogène excité émet majoritairement du **rouge**, et non du **vert,** ainsi que l'Oxygène excité émettant **du vert** et non du **bleu.** Le résultat de cette **inversion** de couleurs débouche sur une image multicolore, souvent dotée **de couleurs cuivrées** caractéristiques des photos Hubble.

Le traitement numérique a été effectué par Julien avec les logiciels Siril et Gimp.

Cette image présente une dominante bleue, très esthétique, correspondant à une prépondérance de nuages d'Oxygène. Les

teintes cuivrées apparaissent nettement dans la Trompe. Quant aux étoiles, elles sont nombreuses et majoritairement blanches ; quelques unes, les plus brillantes, tirent sur le violet. Les nuages opaques, bien dessinés, masquent la lumière des étoiles qui sont à l'arrière.

**Enfin, la troisième image, toujours de type SHO**, est une reprise par Jean Pierre Debet du traitement numérique de l'image SHO de Julien avec des process du logiciel Pixinsight et Photoshop.

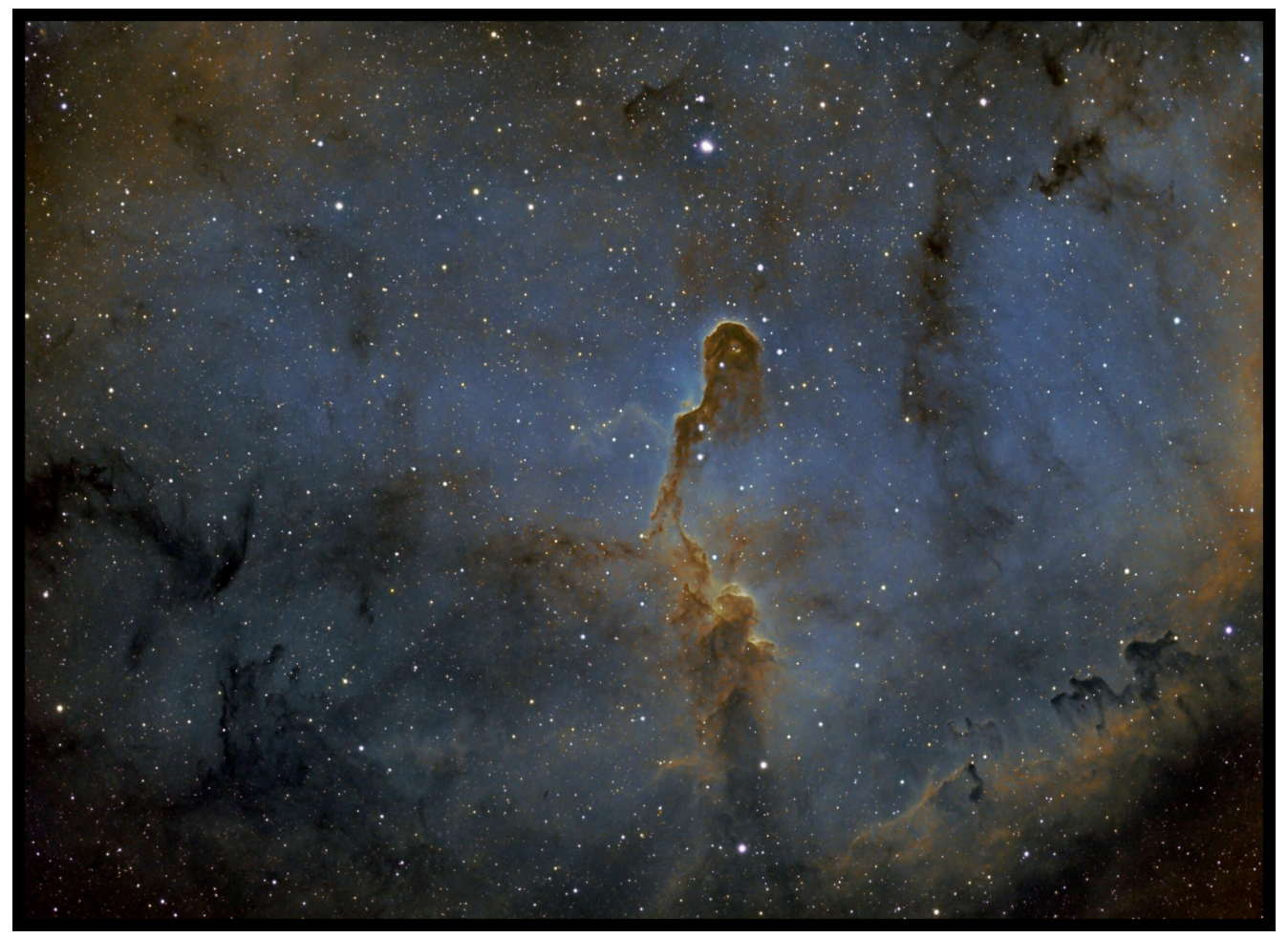

Cliquer sur l'image pour l'observer en résolution supérieure.

L'image apparaît plus contrastée et plus saturée que la précédente, au prix d'une perte de brillance des étoiles les plus faibles, aboutissant à une réduction de leur nombre. La couleur violette des étoiles les plus brillantes est disparue. La couleur cuivrée de la Trompe semble plus profonde et plus finement nuancée. L'impression de relief 3D se perçoit mieux, grâce aux volutes opaques finement ciselées.

Les informations astronomiques sur cette nébuleuse ont déjà été publiées : [ici, en septembre 2014](https://saplimoges.fr/limage-du-mois-de-septembre-2014-ic-1396-amas-detoiles-plonge-dans-une-nebuleuse-a-emission/) et [là, en décembre 2016.](https://saplimoges.fr/limage-du-mois-de-decembre-2016-la-nebuleuse-ic-1396/) Nous renvoyons le lecteur intéressé à ces deux articles